## Tabla de Contenido

## 1. Introducción 11

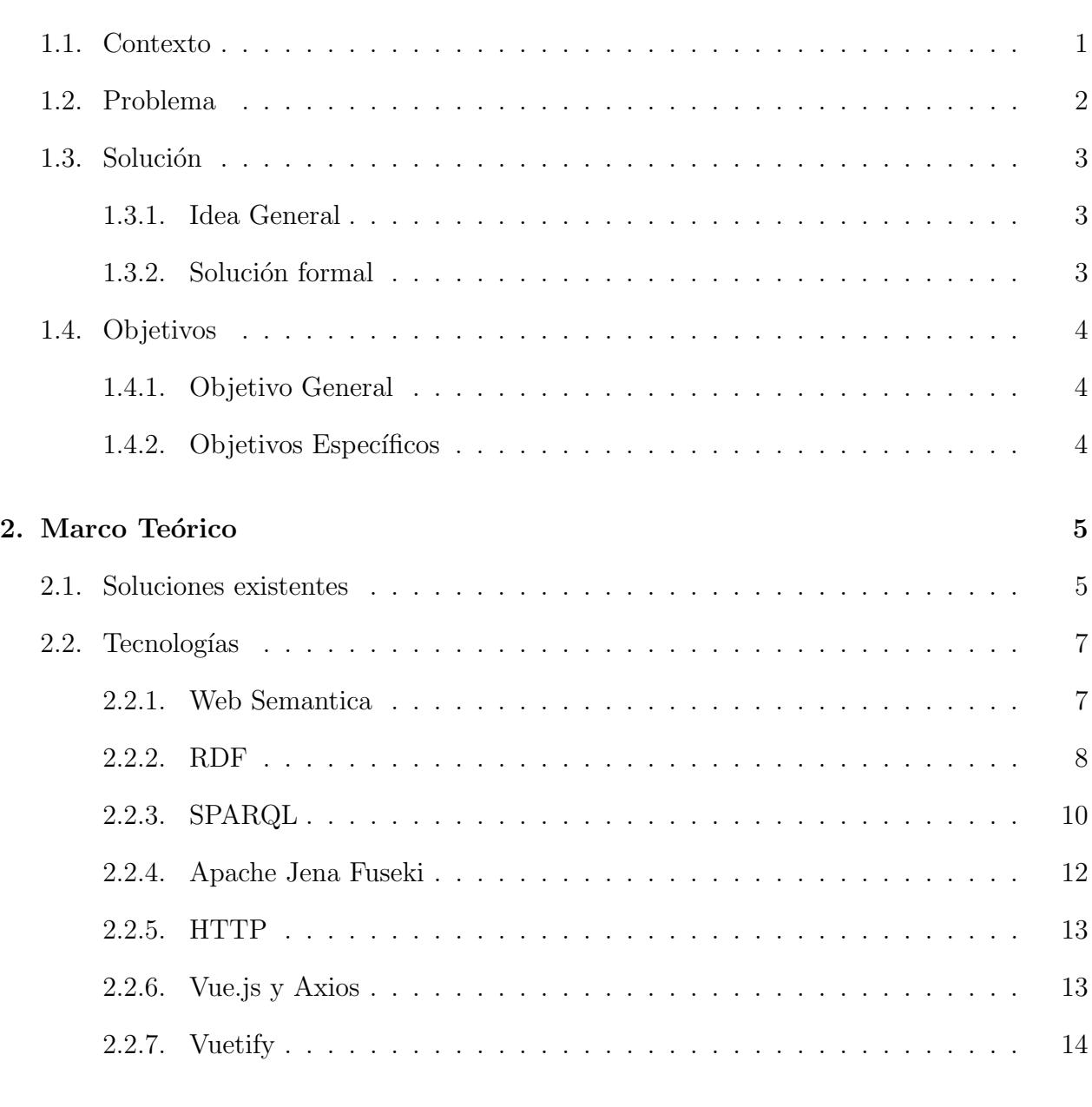

## 3. Diseño de la Solución de la Solución de la Solución de la Solución de la Solución de la Solución de la Solución de la Solución de la Solución de la Solución de la Solución de la Solución de la Solución de la Solución de

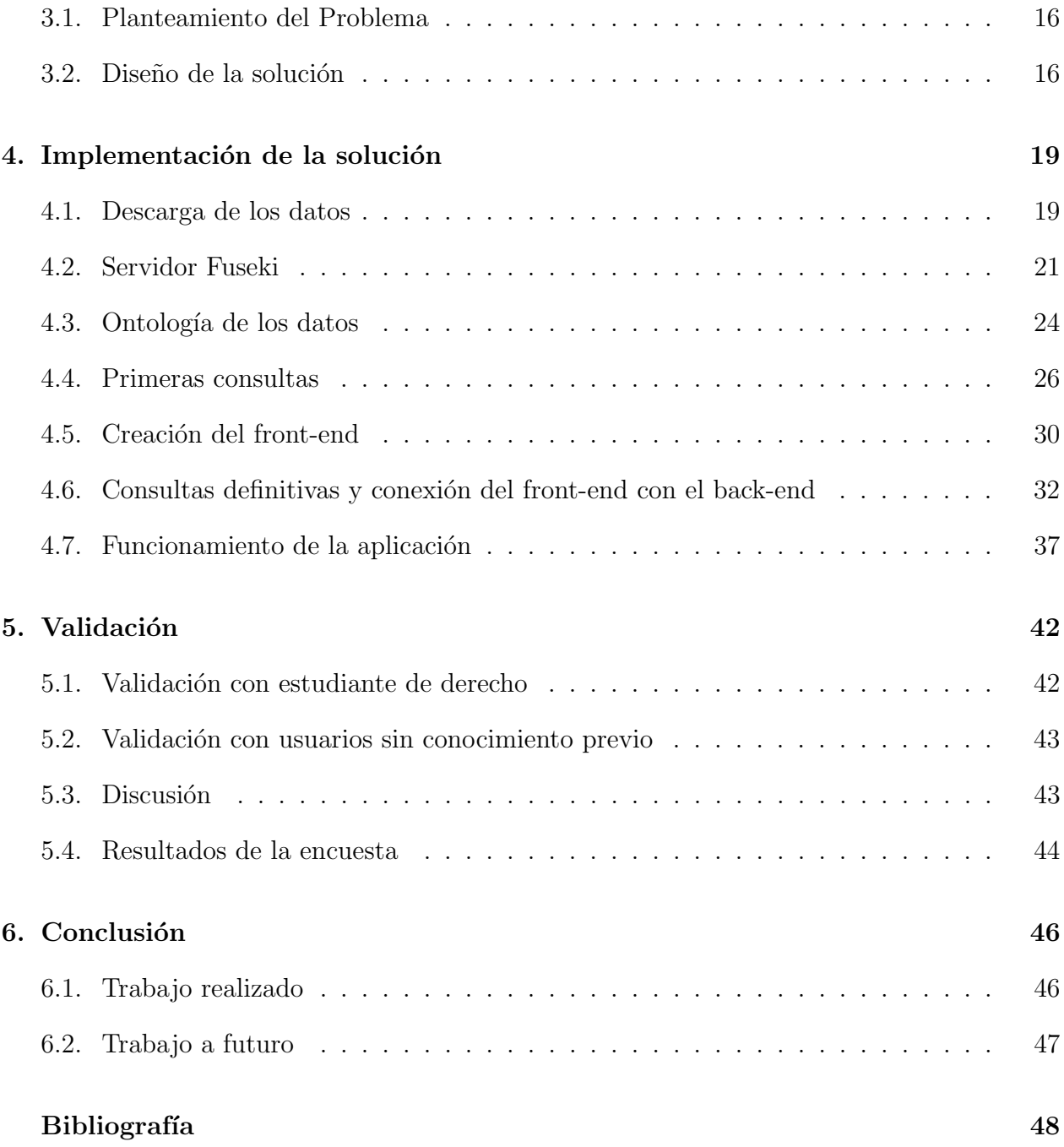